**WatchDog Crack [2022-Latest]**

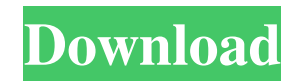

# **WatchDog Download [Latest-2022]**

WatchDog is a great anti-malware and anti-virus solution. It has been designed to actively protect your PC from malware, and it lets you to catch all the activities and discover what is going on in your system. WatchDog is packed with great features. We have listed some of its main features here to let you know more. WatchDog Advanced Protection Technology WatchDog Advanced Protection Technology (APT) is a highly sophisticated dynamic data collection engine. It stays in stealth mode on your system and continuously scans all the files for malware like Trojans, viruses, worms, spyware and other malicious software. WatchDog Advanced Protection Technology (APT) is able to detect all the files based on its signatures, hashes or through its dynamic technology. Following the regular anti-malware engine, WatchDog APT also provides you with a real-time protection and back-up of your files. It is a very useful tool that collects all the essential information, and, as a result, it creates a unique database that helps to detect the infection. Thus, when you are using WatchDog, your PC will be protected from malware attacks. WatchDog Dynamic Scan Engine WatchDog Dynamic Scan Engine is a powerful scanning engine. It identifies, removes, and treats malware very quickly and efficiently. This scanning process is based on its signature detection. WatchDog Dynamic Scan Engine not only allows you to remove harmful files, but also to fix the damaged files. It is a real-time application that doesn't create any data storage in order to detect your Windows files or files on removable drives. WatchDog Anti-Virus WatchDog Anti-Virus is a powerful antivirus tool, which can detect viruses, worms, spyware, rootkits, adware, and rogue programs. It automatically updates its virus database with the latest antivirus definitions, and it automatically runs them in real-time. WatchDog Anti-Virus also scans both your Windows files and files on removable drives. WatchDog Anti-Spyware WatchDog Anti-Spyware is a powerful anti-spyware tool that can detect any kind of spyware, adware, rootkits, Trojan, dialer, keyloggers, malvertising, bots, worms, and other adware, scripts and malware. It also scans your removable devices in order to detect the spyware found on them. WatchDog Trojan Scanner WatchDog Trojan Scanner is a

## **WatchDog Download For Windows [Updated]**

WatchDog is an excellent utility developed to make life easier. Here you can follow your computer activities in real time. You can also take backup of important information. No special knowledge is required to use WatchDog. Simply start the program and follow the few easy steps to install WatchDog. Extensions: WatchDog : Tool Watch Dog is an excellent utility developed to make life easier. Here you can follow your computer activities in real time. You can also take backup of important information. No special knowledge is required to use WatchDog. Simply start the program and follow the few easy steps to install WatchDog. Extensions: Toolbar: Watch Dog is an excellent utility developed to make life easier. Here you can follow your computer activities in real time. You can also take backup of important information. No special knowledge is required to use WatchDog. Simply start the program and follow the few easy steps to install WatchDog. Review details Watchdog is an excellent utility developed to make life easier. Here you can follow your computer activities in real time. You can also take backup of important information. No special knowledge is required to use WatchDog. Simply start the program and follow the few easy steps to install WatchDog. Installation process Installation process Installation process After downloading, just run the file. You are asked for your administrator password (if the installation is on a workgroup network you should be prompted for it; if on a domain you will be auto-prompted for it). If you are on a domain, you will be prompted for your domain username and password. Follow the prompts and WatchDog is installed. (If you are trying to install a retail version of the program, you may be prompted for a serial number. Contact us for more information about that.) Configuration Configuration Configuration After installation is complete, you must load your configuration file. This is normally located in C:\Program Files\WatchDog\Configuration. You will be prompted for your Administrator password. Load the file (File > Load Configuration) and WatchDog will load the file. It will then prompt for your password again. WatchDog is set up! General information General information General information What's new? What's new? What's new? WatchDog has a simple interface and does only a few things. You're able to follow the computer's activity, take a backup of important information, start the computer 09e8f5149f

## **WatchDog**

"WatchDog is a flexible firewalling system that is written in PHP and can be used as a standalone system or also with other applications like Apache, PHP, MySQL and others. WatchDog is a set of lightweight and high performance control components which are very easy to integrate with other applications. The main features are: \* Autostart with Apache \* Special module for MySQL \* Special module for PHP \* Special module for Netscape mail\* Load resource from remote server \* Load external files like images, HTML, CSS, Javascript, etc. \* Load environment variables and user-defined ones \* WatchDog settings can be stored in MySQL \* Log errors of a single module (ID, IP, User, etc.) \* Configurable links for a page \* Configurable links to other server \* Check configuration file for parameters \* Auto-configure firewall rules based on IP, port, service etc. \* Load rules for a special system event (for example, service start, service stop, process creation, process start, process stop, socket creation, file creation, etc.) \* Log errors of the whole system (for example, service start, process creation, process stop, etc.) \* Configurable limit on login attempts \* Configurable limit on consecutive login attempts \* Configurable limit on logout attempts \* Configurable logout period \* Configurable logon and logoff time \* Configurable time of resetting of tokens \* Configurable reset window of tokens \* Configurable time of active system \* Configurable amount of memory in bytes \* Configurable amount of CPU time in milliseconds \* Configurable memory for kernel \* Configurable memory for user applications The main strengths of WatchDog are: \* Fast system startup \* No need for an Apache or PHP server \* No need for a MySQL database \* No need for a local PHP script \* No need for local files \* No need for local memory Additionally the firewall can be configured using SOCKS5 proxy (webserver interface, for example, TOR) and the system memory can be used for cached files (for example, from FTP or FtpWeb). Advanced WatchDog features include: \* Database of all firewall rules \* Databases of all logs \* Databases of all special events (logins, logouts, etc) \* Databases of all web links \* Databases of all files, images, HTML, CSS, Javascript, etc. (PHP, JAVA, Perl, Ruby, Python, etc.) \* Databases of all SQL modules (webserver interface

#### **What's New in the WatchDog?**

WatchDog is an application which will run in the background to notify you of any possible startup sequence failure situations. It will let you know when your computer is starting and if there were any problems during the startup sequence. AutoUpdater is a free software that offers a link to download and install latest versions of software which you are using on your computer. You can also select update rules. Rules which cause software to be downloaded, installed and optionally restart the program. The method of updating is very simple, once selected it is downloaded and the installer will run automatically on your machine. The AutoUpdater add-on for Mozilla Firefox and Opera browsers will first check if the extensions are supported by your browser. If they are, it will show you a small notification icon in the browsers toolbar. If there is a supported version of the add-on for your browser, it will appear in the application list. From there you can manually update the add-on or you can automatically update the add-on without having to visit the website. If you don't find the add-on in the application list you can select the "Add-on Manager" option, where you can then select the software. Here you will be shown a list of software that is supported by the add-on you are looking for, from which you can select it. AutoUpdater also comes with a configuration file, allowing you to set the priority of checking whether or not an update should take place. For example, if you were in a place where updates might take a long time, you can set a high priority for the process. AutoUpdater also saves all the software you currently have installed in your computer so you can compare how you have installed software on your different machines. This is a very useful feature for new users. AutoUpdater also has a feature for the Windows tool built into Windows called Windows Automatic Maintenance. Using this you can schedule the application to run automatically at a certain time. It is perfect for users running a low-memory computer where the memory has to be maintained with a lot of tasks going on. Key Features: \* Available in two variants, Windows or Mozilla Firefox \* Supports Windows, Vista, 7, 8 and 10 \* System Requirements \* Free \* Needs to be started manually \* Does not support Internet Explorer \* Win7: Step 1: Download and extract the Win7 version (Steps 1 and 2). Unzip

#### **System Requirements:**

OS: Windows Vista or higher Memory: 4GB of RAM DirectX: Version 9.0 Network: Broadband Internet connection Hard Disk: 3GB of available space Sound: DirectX 9.0c compatible sound card and a microphone Additional Notes: The game does not support Windows Vista and Mac OS X operating systems. System Requirements: Windows 7 or higher Network:

Related links:

[http://www.studiofratini.com/wp-content/uploads/2022/06/Regular\\_Polygon\\_Area\\_Calculator\\_\\_Crack\\_\\_\\_Free\\_License\\_Key\\_Free\\_For\\_Windows.pdf](http://www.studiofratini.com/wp-content/uploads/2022/06/Regular_Polygon_Area_Calculator__Crack___Free_License_Key_Free_For_Windows.pdf) <https://practicea.com/magic-tv-cloudsource-portable-download-for-pc-updated-2022/> [https://richonline.club/upload/files/2022/06/IGUwCZrcg5WYdlrxzPTD\\_08\\_c6248d99f4b2c52820f27683db742748\\_file.pdf](https://richonline.club/upload/files/2022/06/IGUwCZrcg5WYdlrxzPTD_08_c6248d99f4b2c52820f27683db742748_file.pdf) <http://www.chandabags.com/imfacebook-crack-activation-code-with-keygen-free-download-2022-latest/> [http://www.chineseqingmen.org/wp-content/uploads/2022/06/Portable\\_RevoluTV\\_\\_Crack\\_\\_\\_Free\\_Download\\_April2022.pdf](http://www.chineseqingmen.org/wp-content/uploads/2022/06/Portable_RevoluTV__Crack___Free_Download_April2022.pdf) <https://letthemeatcottoncandy.de/wp-content/uploads/2022/06/walkaga.pdf> <https://algarvepropertysite.com/covered-by-your-grace-crack-download-for-pc/> <https://praxisboerse-arbeitsmedizin.de/pdf-to-x-13-0-activation-key-pc-windows-april-2022/> https://mercatinosport.com/wp-content/uploads/2022/06/ReportWriter\_Stopwatch\_Crack\_For\_Windows\_Updated\_2022.pdf [https://michoacan.network/wp-content/uploads/2022/06/MSP\\_Development\\_System\\_\\_Crack\\_\\_Download\\_For\\_PC\\_Latest.pdf](https://michoacan.network/wp-content/uploads/2022/06/MSP_Development_System__Crack__Download_For_PC_Latest.pdf) <https://craft-app.com/?p=6271> [http://ballyhouracampervanpark.ie/wp-content/uploads/2022/06/Microsoft\\_Exchange\\_RPC\\_Extractor.pdf](http://ballyhouracampervanpark.ie/wp-content/uploads/2022/06/Microsoft_Exchange_RPC_Extractor.pdf)

<https://www.theblender.it/yoga-crack-with-keygen-free-download-march-2022/> <https://vargasxr.com/lame-acm-codec-crack-2022/> [https://www.promorapid.com/upload/files/2022/06/3DWBnk92pWUVjdrWit4i\\_08\\_c6248d99f4b2c52820f27683db742748\\_file.pdf](https://www.promorapid.com/upload/files/2022/06/3DWBnk92pWUVjdrWit4i_08_c6248d99f4b2c52820f27683db742748_file.pdf)

[https://yietnam.com/upload/files/2022/06/9PrUwmkfHhHPC6ZNZof7\\_08\\_398dead499b69822907b9d48c4a2405a\\_file.pdf](https://yietnam.com/upload/files/2022/06/9PrUwmkfHhHPC6ZNZof7_08_398dead499b69822907b9d48c4a2405a_file.pdf) [https://telebook.app/upload/files/2022/06/44mViypAfQSI8zmVUJYV\\_08\\_c6248d99f4b2c52820f27683db742748\\_file.pdf](https://telebook.app/upload/files/2022/06/44mViypAfQSI8zmVUJYV_08_c6248d99f4b2c52820f27683db742748_file.pdf) <http://bookmanufacturers.org/trend-micro-ransomware-screen-unlocker-for-usb-crack-full-product-key-download> <https://2figureout.com/7z-cracker-crack-product-key-full-win-mac-2022-new/>